# Additional Tables

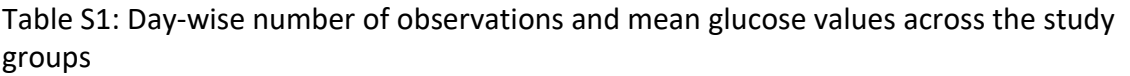

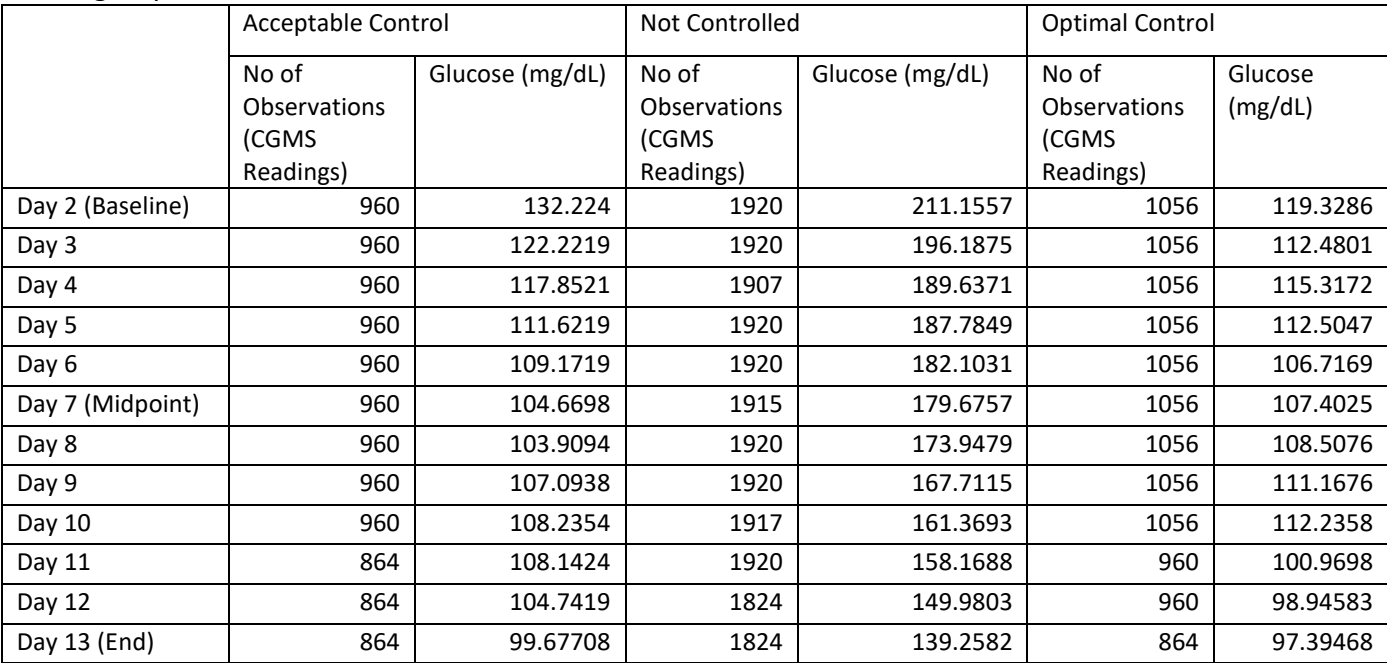

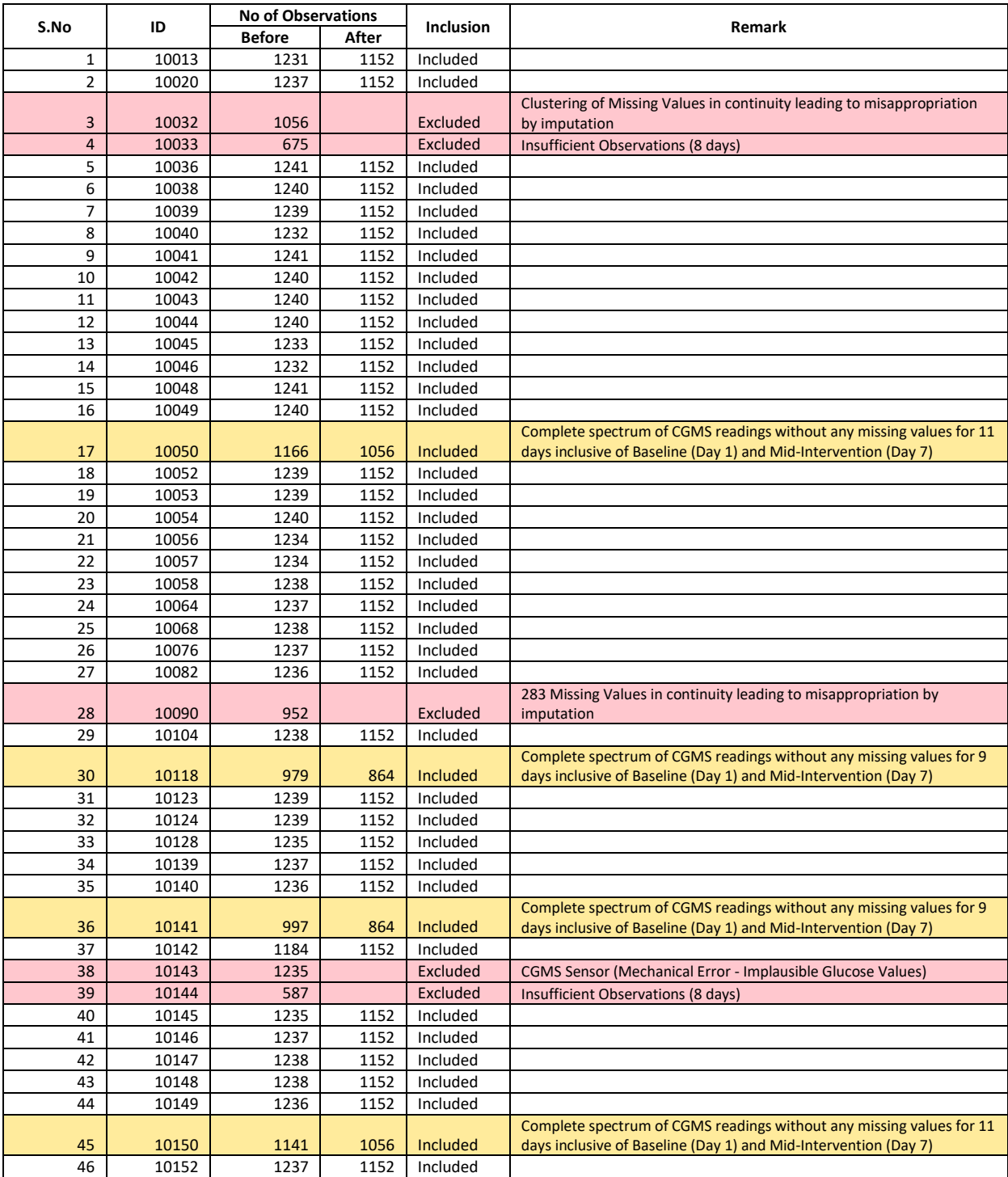

Table S2: The number of observations of glucose values of study participants before and after removing the observations from the first and last day of the study.

*The table above shows the overview of the 46 initial study participants and their contribution to the data. The participants with >20% missing values have been excluded. Data of those study participants having <20% missing values were meticulously analysed and imputed accordingly.* 

## Table S3. Trend of mean glucose values with reference to time

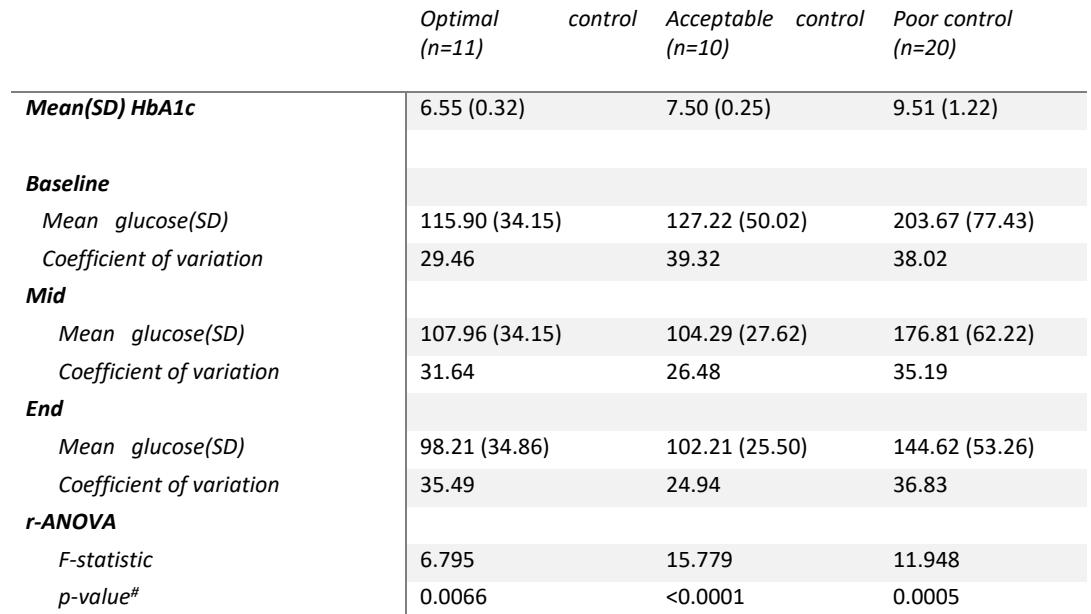

*# p-value computed for mean glucose readings* 

# Data Cleaning and Manipulation

The following code describes in detail the data cleaning process.

### **Loading of required packages**

```
# Load necessary packages
require(readxl)
## Loading required package: readxl
require(dplyr)
## Loading required package: dplyr
##
## Attaching package: 'dplyr'
## The following objects are masked from 'package:stats':
##
## filter, lag
## The following objects are masked from 'package:base':
##
## intersect, setdiff, setequal, union
require(xts)
## Loading required package: xts
## Loading required package: zoo
##
## Attaching package: 'zoo'
## The following objects are masked from 'package:base':
##
## as.Date, as.Date.numeric
##
## Attaching package: 'xts'
## The following objects are masked from 'package:dplyr':
##
## first, last
require(lubridate)
## Loading required package: lubridate
##
## Attaching package: 'lubridate'
## The following object is masked from 'package:base':
##
## date
require(data.table)
```
## Loading required package: data.table

```
##
## Attaching package: 'data.table'
## The following objects are masked from 'package:lubridate':
##
## hour, isoweek, mday, minute, month, quarter, second, wday,
## week, yday, year
## The following objects are masked from 'package:xts':
##
## first, last
## The following objects are masked from 'package:dplyr':
##
## between, first, last
require(imputeTS)
## Loading required package: imputeTS
##
## Attaching package: 'imputeTS'
## The following object is masked from 'package:zoo':
##
## na.locf
require(forecast)
## Loading required package: forecast
require(astsa)
## Loading required package: astsa
##
## Attaching package: 'astsa'
## The following object is masked from 'package:forecast':
##
## gas
require(magicfor)
## Loading required package: magicfor
require(ggplot2)
## Loading required package: ggplot2
require(kableExtra)
```
## Loading required package: kableExtra

### **Reading in the excel file**

The path of the excel file is saved as an object file\_path. The file path is then passed through the read\_excel function and the resulting dataset object is saved as df.

#### **Variable manipulation**

The following code manipulates the df\$Time variable as a character and then coherces it into a POSIXct object with a %Y-%m-%d %H:%M:%S format. The variable df\$DC\_Number is coherced into a factor variable and saved as df\$dc\_number for ease of use. Similar renaming was done for df\$Glucose.

```
# Create workable Time and Date variables
df$Time <- as.character.Date(df$Time)
df$Time <- as.POSIXct(df$Time,format="%Y-%m-%d %H:%M:%S")
df$dc_number <- factor(df$DC_Number)
df$glucose <- df$Glucose
```
#### **Dataframe manipulation**

In order to ensure uniformity, the readings from the frist day and the last day of each individual are discarded. The following code describes the method how it is acheived:

#### **Spliting of the dataframe**

The dataframe df is split by the factor variable df\$dc\_number, resulting in a list of 46 dataframes which is saved in an object data\_list of list class.

```
# Split dataframe by individual
data_list <- split(df,df$dc_number)
```
A vector named date\_index has been created by cohercing the Date variable into a factor and then saving it as an integer. This gives the vector of date\_index which contains values from 1 – 14.

Next, a logical vector date\_index\_logical was created which was FALSE for the minimum and maximum value of the date\_index variable. This was saved as a list named data.1.

```
# Create date_index object
data <- lapply(data_list, transform, date_index = as.integer(factor(Date)))
data.1 <- lapply(data, transform, date_index_logical = ifelse((date_index==min(date_index)|(date_index=
```
#### **Merging the dataframe**

The dataframes that have been split are then merged again into a single data frame with the name df by using the do.call function and rbind. A backup of the data frame is also created and named as df.backup.

```
df <- do.call("rbind",data.1)
df.backup.1 <- df # Make backup
```
#### **Discarding the first and last day observations**

```
df <- df[which(df$date_index_logical=="TRUE"),]
df$date_index <- df$date_index - 1
```
Now, df contains the observations of all 46 individuals but the first and last day observations removed. The number of observations in the dataset by date are tabulated in the table below:

```
# Tabulate number of obs per day per individual
d<- df %>%
  group_by(dc_number,date_index) %>%
  summarise(number = n())
```
**Visualising individuals according to the number of days**

```
# number of total days
magic_for(print, silent = TRUE)
x <- as.numeric(levels(df$dc_number))
y \leftarrow NULLfor(i in unique(x)){
  y[i] <- length(levels(factor(df[which(df$dc_number==i),]$Date)))
  print(y[i])
}
d1 <- magic_result_as_dataframe()
d1 <- cbind.data.frame(ID = levels(df$dc_number), days = d1[,2])
d1$expected <- d1$days*96
# Plot number of days by individual
ggplot(d1, aes(x=reorder(ID,-days),y = days, fill = factor(days))) +
  geom_bar(stat = "identity") +
  coord_flip() +
  scale_fill_brewer(palette="Pastel2") +
  scale_y_continuous()
```
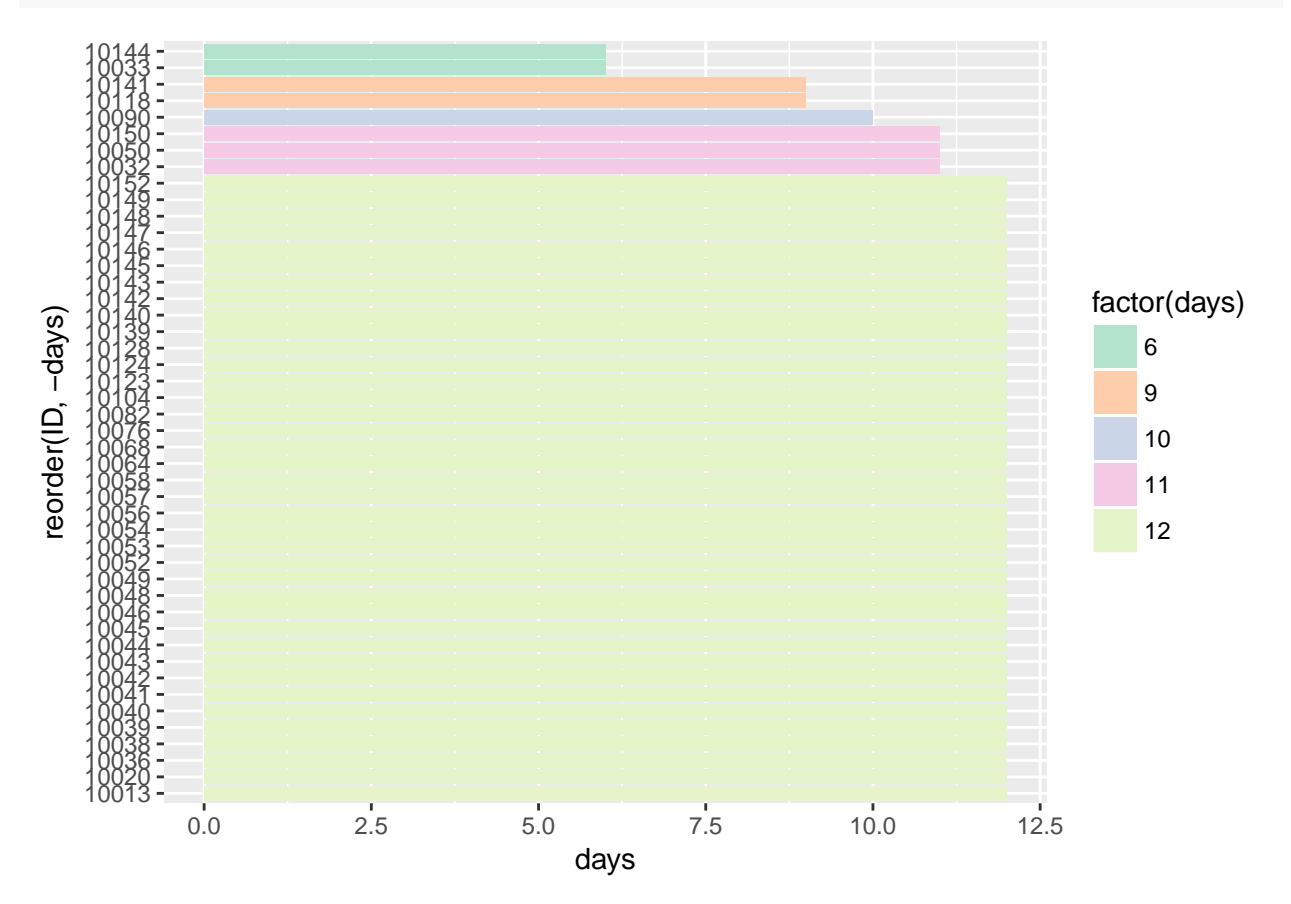

The above graph shows the individuals according to the number total days of readings. It was found that 2 individuals i.e. 10144 & 10033 who were removed from the further analysis

```
df.backup.2 <- df
df <- df[which(df$dc_number!="10144"),]
df <- df[which(df$dc_number!="10033"),]
```

```
df <- droplevels.data.frame(df)
```
The following plot shows the percent of missing values on y axis and index on the x axis. The missing data exceeds the 20% in the following individuals: 10032, 10090 and 10142.

```
d.1 <- df %>%
  group_by(dc_number, date_index) %>%
  summarize(number = n())
d.1$missing_percent <- (1 - (d.1$number/96))*100
plot(d.1$missing_percent)
abline(h=20, col=2)
\text{with}(d.1, \text{text(missing_percent, labels = paste(d.1$dc_number,d.1$ddate_index), pos = 4))
```
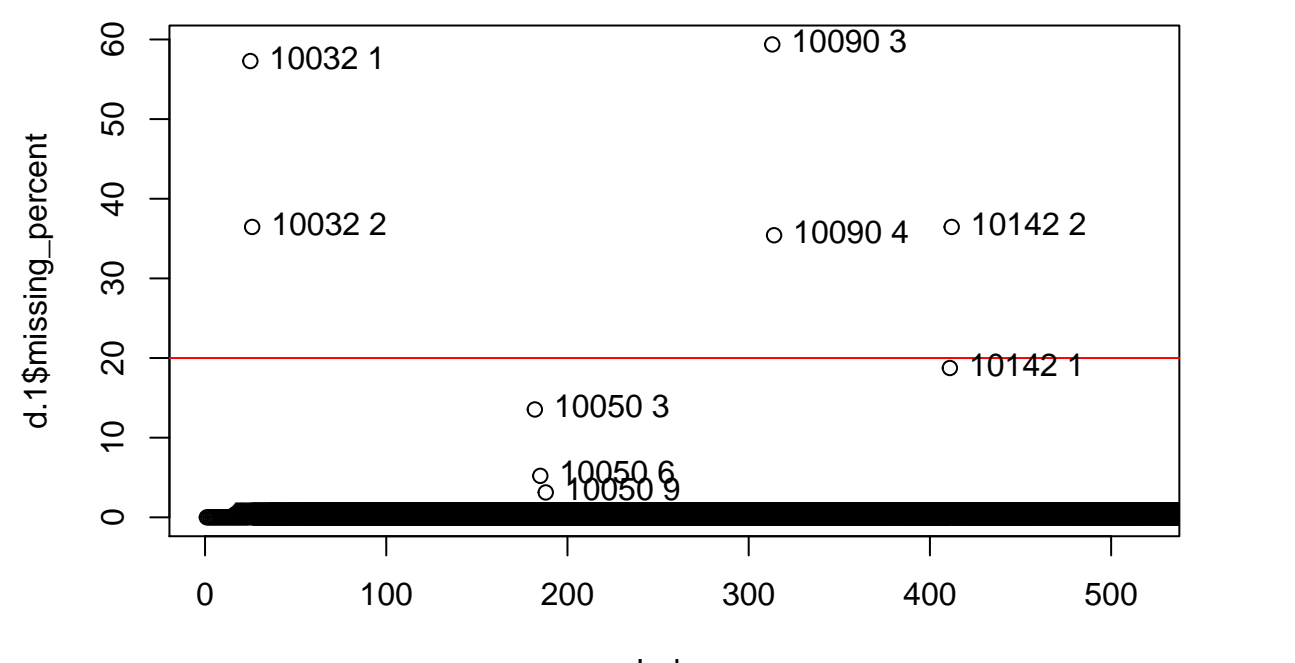

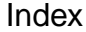

So these individuals are removed from any further analysis.

```
df.backup.3 <- df
df <- df[which(df$dc_number!="10032"),]
df <- df[which(df$dc_number!="10090"),]
df <- df[which(df$dc_number!="10142"),]
df <- droplevels.data.frame(df)
```
One individuals i.e. dc\_number 10050 have misssing <20% of the total 96 daily observations. The details of this is shown in the table below.

d.x <- df **%>% group\_by**(dc\_number, Date) **%>%**

```
summarize(number = n())
table(d.x$number)
##
## 83 91 93 96
## 1 1 1 481
d.x1 <- d.x[which(d.x$number!=96),]
```
**Identify the missing indices and impute the values**

```
# Split the dataset as individuals to be imputed and those that need not be imputed
#df[which((df$dc_number=="10050") & (df$date_index==3)),] #10050 2017-04-18
#df[which((df$dc_number=="10050") & (df$date_index==6)),] #10050 2017-04-21
#df[which((df$dc_number=="10050") & (df$date_index==9)),] #10050 2017-04-24
```
**Remove the individual 10050 from dataset for imputation**

```
df.to.impute <- df[which(df$dc_number=="10050"),]
df.other <- df[which(df$dc_number!="10050"),]
```
**Visualise the missing values in the dataset**

```
# Manipulation of the df.to.impute
df.to.impute1 <- df.to.impute[which(df.to.impute$date_index==3),]
df.to.impute2 <- df.to.impute[which(df.to.impute$date_index==6),]
df.to.impute3 <- df.to.impute[which(df.to.impute$date_index==9),]
#imputation required for date indices are 3, 6, 9
# The working code for this is still in the process..
# impute_list[[3]]$Time
# impute_list[[6]]$Time
# impute_list[[9]]$Time
start_time1 <- min(df.to.impute1$Time)
end_time1 <- max(df.to.impute1$Time)
output1 <- seq.POSIXt(start_time1, end_time1, by = "15 min")
y <- as.data.frame(output1)
# Indices of the missing values
which(is.na(match(y$output1,df.to.impute1$Time)))
## [1] 55 56 57 58 59 62 63 64 65 66 67 68 69
y$glucose <- df.to.impute1$glucose[match(y$output1,df.to.impute1$Time)]
y <- as.data.table(y)
y <- as.xts(y)
# imputation with k = 10
y1 \leftarrow na.max(y, k = 10, weighting = "exponential")
```

```
# Details about the missing values
statsNA(y)
## [1] "Length of time series:"
## [1] 96
## [1] "-------------------------"
## [1] "Number of Missing Values:"
## [1] 13
## [1] "-------------------------"
## [1] "Percentage of Missing Values:"
## [1] "13.5%"
## [1] "-------------------------"
## [1] "Stats for Bins"
## [1] " Bin 1 (24 values from 1 to 24) : 0 NAs (0%)"
## [1] " Bin 2 (24 values from 25 to 48) : 0 NAs (0%)"
## [1] " Bin 3 (24 values from 49 to 72) : 13 NAs (54.2%)"
## [1] " Bin 4 (24 values from 73 to 96) : 0 NAs (0%)"
## [1] "-------------------------"
## [1] "Longest NA gap (series of consecutive NAs)"
## [1] "8 in a row"
## [1] "-------------------------"
## [1] "Most frequent gap size (series of consecutive NA series)"
## [1] "8 NA in a row (occuring 1 times)"
## [1] "-------------------------"
## [1] "Gap size accounting for most NAs"
## [1] "8 NA in a row (occuring 1 times, making up for overall 8 NAs)"
## [1] "-------------------------"
## [1] "Overview NA series"
## [1] " 5 NA in a row: 1 times"
## [1] " 8 NA in a row: 1 times"
#4 figures arranged in 2 row and 1 columns
par(mfrow=c(2,1))
# Plot the missing values
plotNA.distribution(ts(y), main = "With NAs, before imputation")
# Plot after imputation done
plotNA.distribution(ts(y1), main = "Without NAs, after imputation")
```
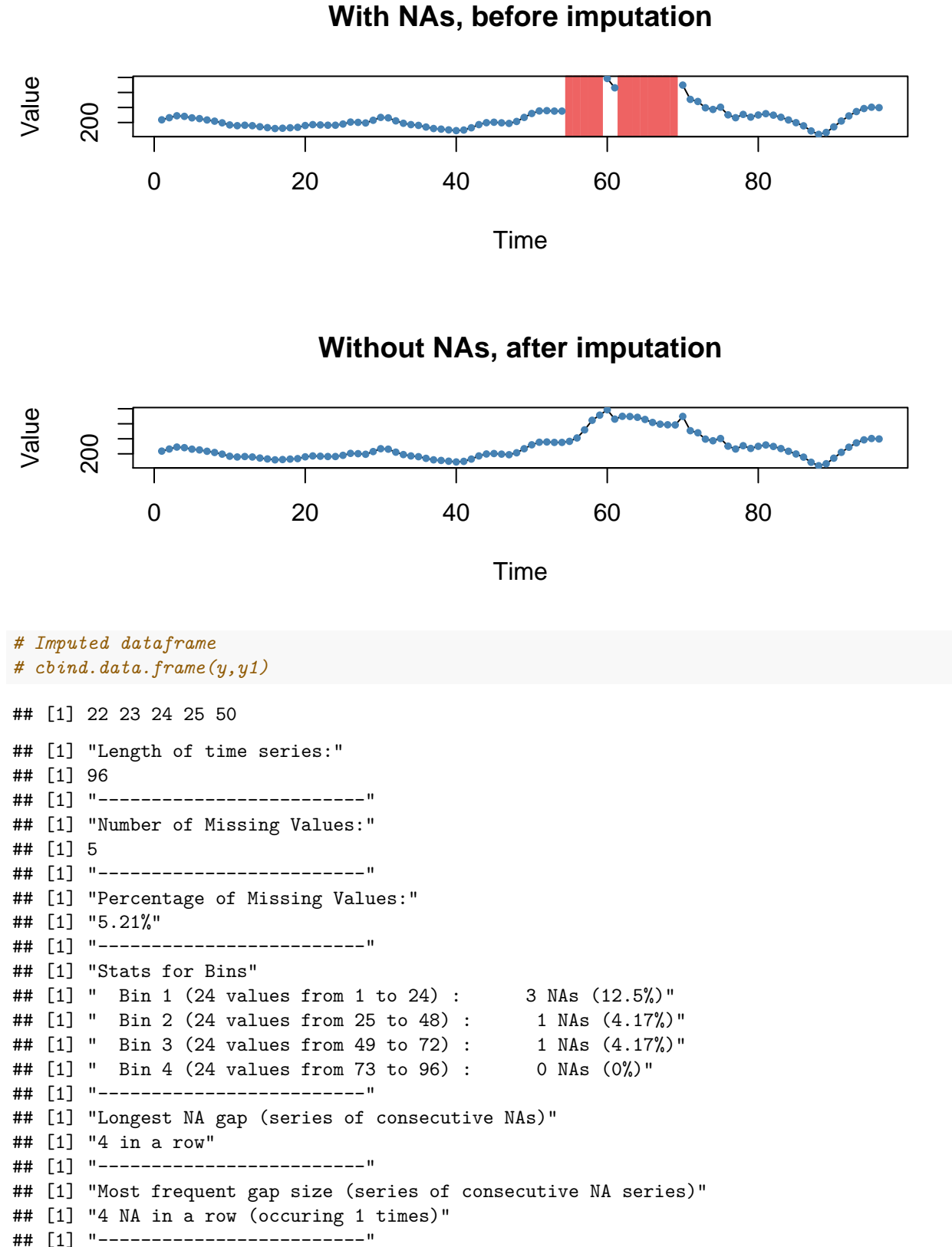

## [1] "Gap size accounting for most NAs"

```
## [1] "4 NA in a row (occuring 1 times, making up for overall 4 NAs)"
## [1] "-------------------------"
## [1] "Overview NA series"
## [1] " 1 NA in a row: 1 times"
## [1] " 4 NA in a row: 1 times"
```
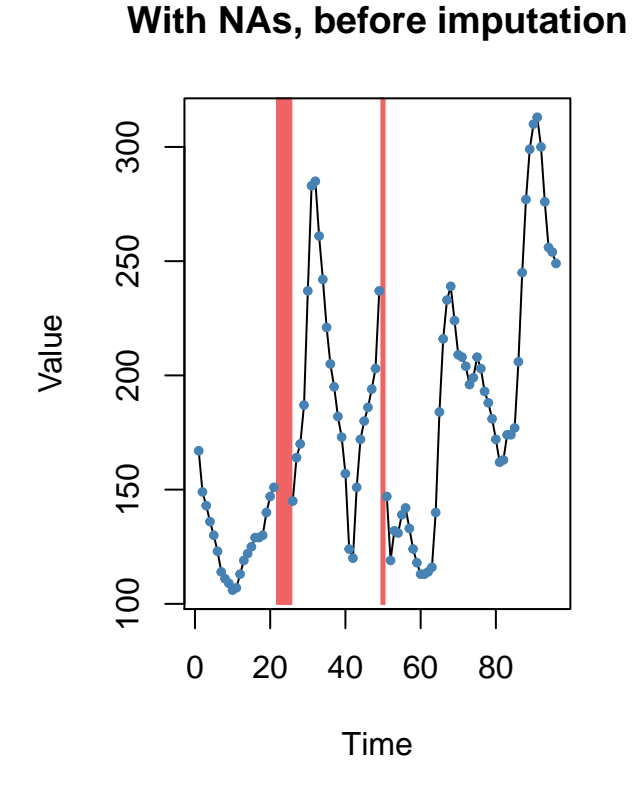

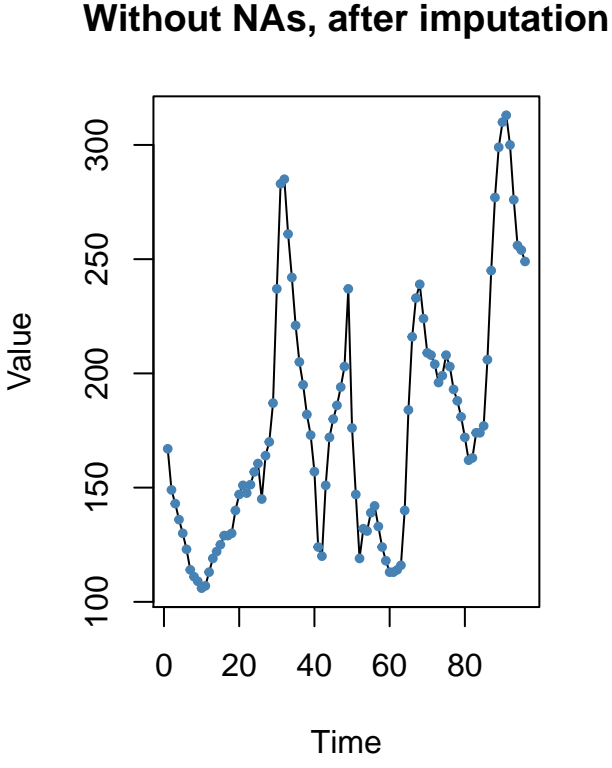

*# Imputed dataframe # cbind.data.frame(y,y2)*

```
## [1] 31 32 33
## [1] "Length of time series:"
## [1] 96
## [1] "-------------------------"
## [1] "Number of Missing Values:"
## [1] 3
## [1] "-------------------------"
## [1] "Percentage of Missing Values:"
## [1] "3.12%"
## [1] "-------------------------"
## [1] "Stats for Bins"
## [1] " Bin 1 (24 values from 1 to 24) : 0 NAs (0%)"
## [1] " Bin 2 (24 values from 25 to 48) :
## [1] " Bin 3 (24 values from 49 to 72) : 0 NAs (0%)"
## [1] " Bin 4 (24 values from 73 to 96) : 0 NAs (0%)"
## [1] "-------------------------"
## [1] "Longest NA gap (series of consecutive NAs)"
```
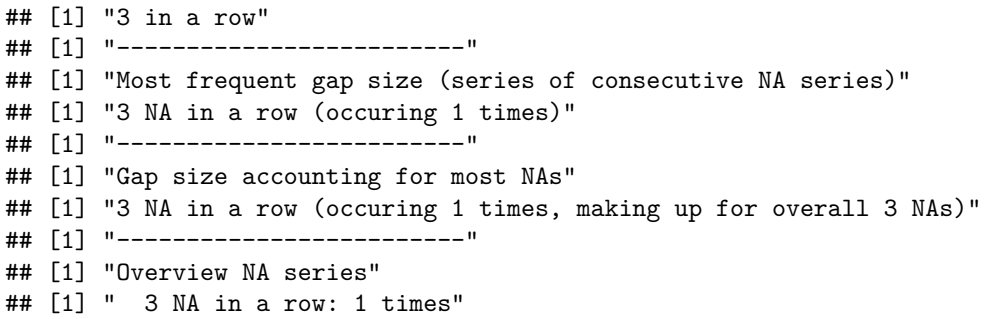

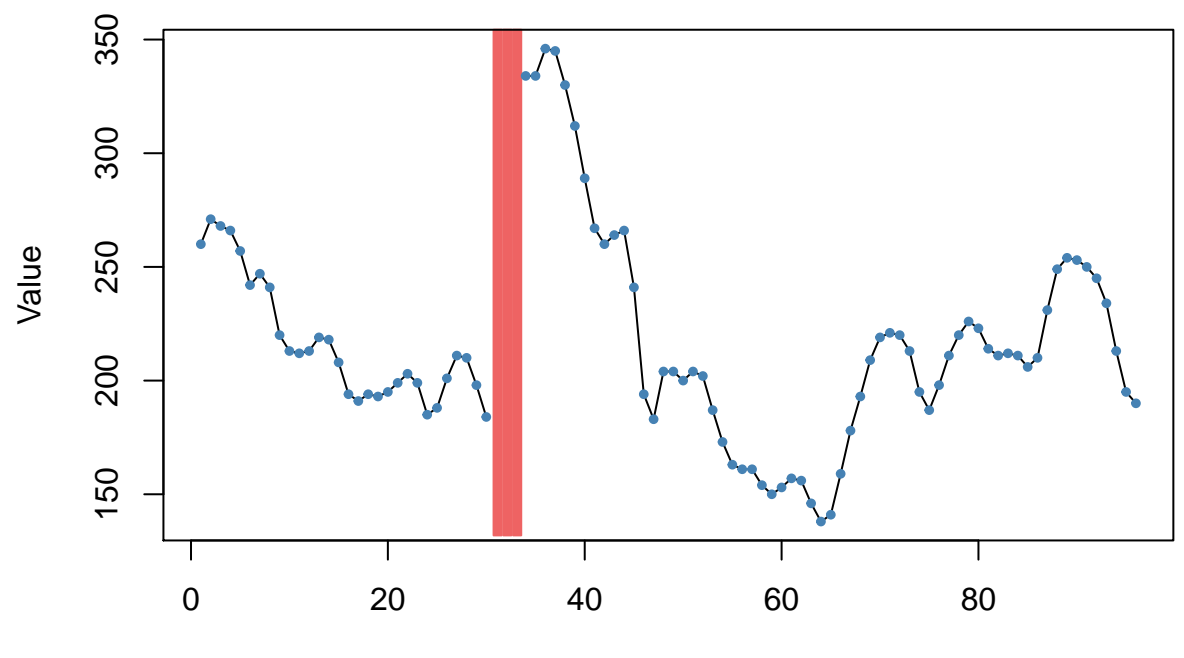

**With NAs, before imputation**

Time

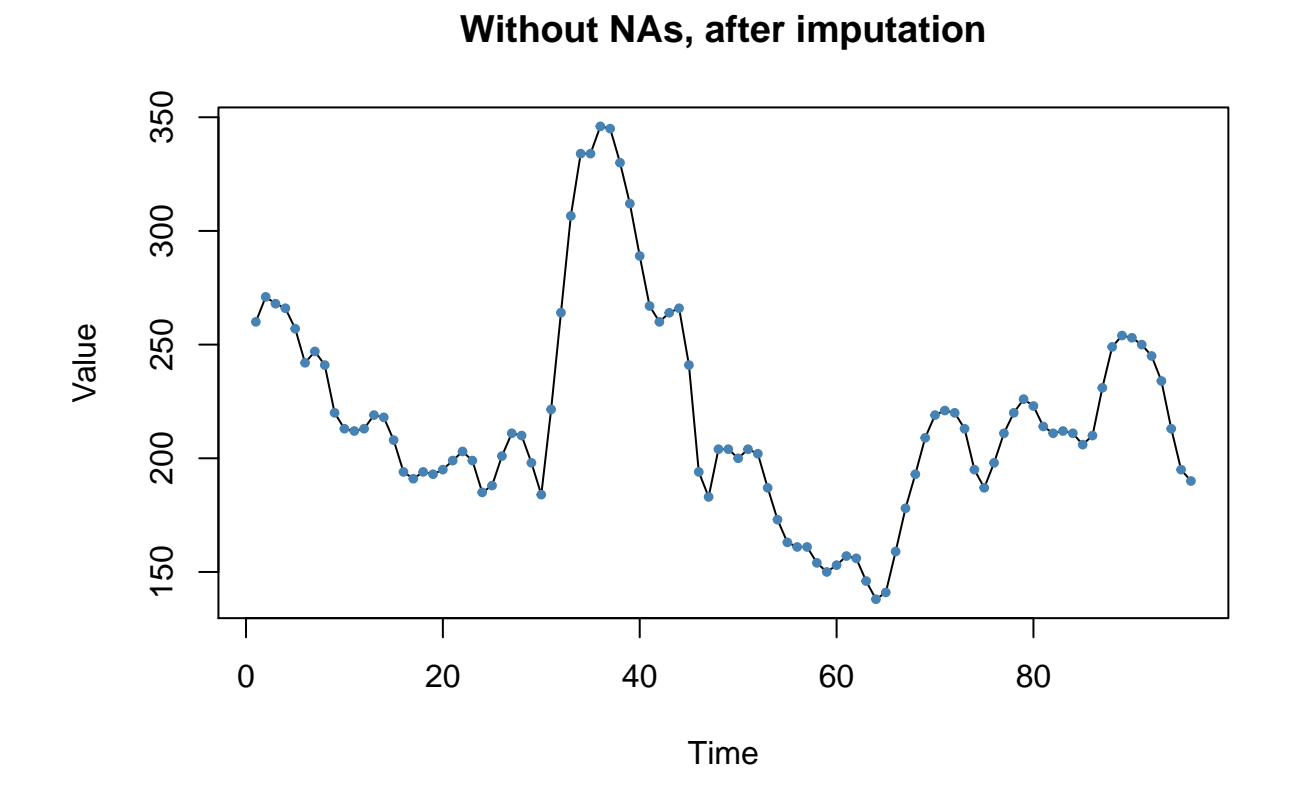

*# Imputed dataframe*

*# cbind.data.frame(y,y3)*

# R Code

*This document presents the R codes and data for reproducing our analysis result as described in the paper. To start, first download the CGM data and R code for subsequent analysis and plotting into a folder. The data files are available as part of the paper supplementary appendix.*

### **Contents**

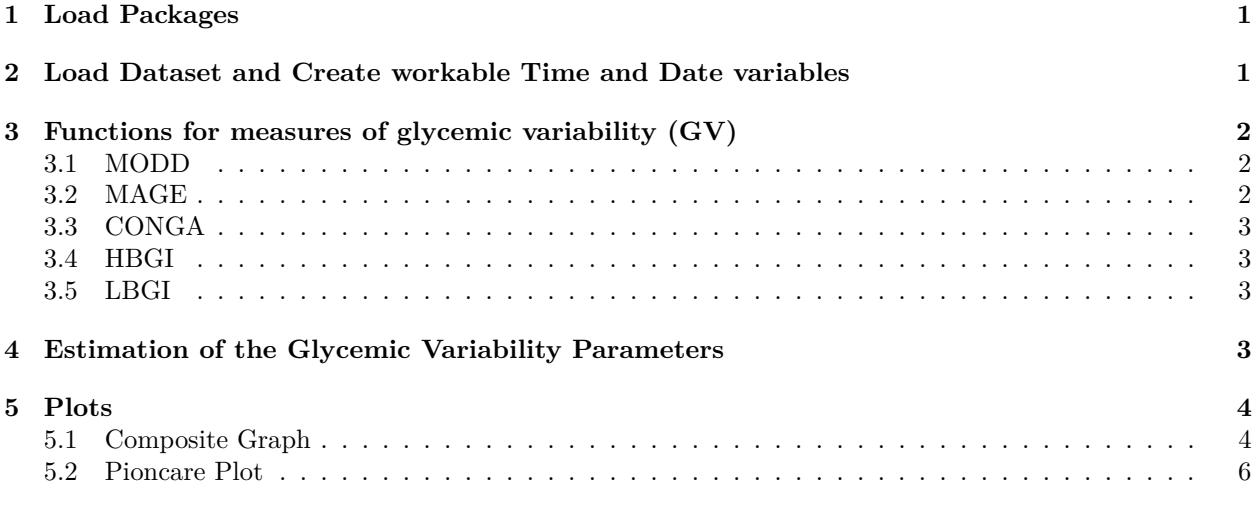

### **1 Load Packages**

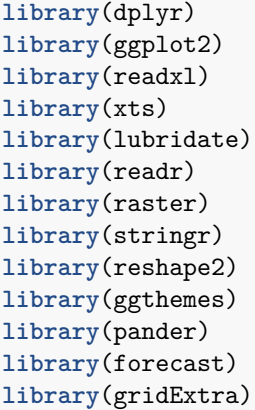

### **2 Load Dataset and Create workable Time and Date variables**

df <- **read\_csv**("C:/Users/Arun/Dropbox/CGM\_Study/data\_analysis/Final\_Data\_with\_Imputations.csv") *# The path to the data should be changed depending on its location on the*

```
# computer
# Data Manipulation
df$Time <- as.character.Date(df$Time)
df$Time <- as.POSIXct(df$Time, format = "%Y-%m-%d %H:%M:%S")
df$date <- as.Date(df$Time, format = "%Y-%m-%d %H:%M")
df$dc_number <- factor(df$dc_number)
df$glucose <- df$Glucose
# Create backup
df_backup <- df
# Split dataframe
data_list <- split.data.frame(df, df$dc_number)
data <- lapply(data_list, transform, id = index(Time))
data <- lapply(data, transform, hrly = id%%4 == 0)
data <- lapply(data, subset, hrly == TRUE)
# Merge dataframes
df <- do.call("rbind", data)
```
### **3 Functions for measures of glycemic variability (GV)**

The R code for estimation of the measures of glycemic variablity: - mean of daily differences (MODD) - mean amplitude of glycemic excursions (MAGE) - continuous overall net glycemic action (CONGA) - high blood glucose index (HBGI) - low blood glucose index (LBGI)

### **3.1 MODD**

```
# MODD
modd <- function(x){
  x.1 \leftarrow diff(x, \text{lag} = 96, \text{difference} = 1)x.2 \leq -abs(x.1)x.3 \leq - mean(x.2)return(x.3)
}
```
### **3.2 MAGE**

```
# MAGE
mage <- function(x){
  d.glu <- abs(diff(x))
  sd.glu <- sd(d.glu)
  d1 <- d.glu >= sd.glu
  \text{image} \leftarrow \text{mean}(x[\text{which}(d1 == T)])print(mage)
}
```
### **3.3 CONGA**

```
# CONGA
conga <- function(x){
 d.glu <- abs(diff(x))
 conga <- sd(d.glu)
 print(conga)
}
```
### **3.4 HBGI**

```
# HBGI
hbgi <- function(x){
 f_bg <- 1.509*(((log(x))^1.084)-5.381)
 r_bg <- 10*(f_bg^2)
  s_bg <- f_bg>=0
 rh_bg <- r_bg[which(s_bg==T)]
 hbgi <- mean(rh_bg)
  print(hbgi)
}
```
### **3.5 LBGI**

```
# LBGI
lbgi <- function(x){
 f_bg <- 1.509*(((log(x))^1.084)-5.381)
 r_bg <- 10*(f_bg^2)
 s_bg <- f_bg<=0
 rl_bg <- r_bg[which(s_bg==T)]
 lbgi <- mean(rl_bg)
 print(lbgi)
}
```
### **4 Estimation of the Glycemic Variability Parameters**

The following R-code estimates the measures of glycemic variablility and saves them in a separate \*.csv file in the folder.

```
# Calculate MAGE & CONGA by individual and date
d <- df %>% group_by(dc_number, date_index) %>% summarise(MAGE = mage(glucose),
    CONGA = conga(glucose))
write.csv(d, "MAGE_CONGA.csv")
# Recall original dataset
df <- df_backup
# Calculate LBGI & HBGI by individual
d <- df %>% group_by(dc_number) %>% summarise(LGBI = lbgi(glucose), HGBI = hbgi(glucose))
write.csv(d, "LBGI_HBGI.csv")
```

```
# Calculate MODD
d <- df %>% group_by(dc_number, Baseline_Group) %>% filter(n() > 1) %>% summarize(MODD = modd(glucose))
write.csv(d, "MODD.csv")
# Calculate Coefficient of Variation
d <- df %>% group_by(date_index, Baseline_Group) %>% filter(n() > 1) %>% summarize(n = n(),
   CV = cv(glucose))
write.csv(d, "CV.csv")
```
### **5 Plots**

### **5.1 Composite Graph**

The composite graph of the measures of glycemic variability was plotted using the facet\_wrap argument of the ggplot2 package. This was plotted separately for coeffecient of variation (CV), mean of daily differences (MODD), mean amplitude of glycemic excursions (MAGE), continuous overall net glycemic action (CONGA) and the high blood glucose index (HBGI) & low blood glucose index (LBGI).

### **5.1.1 CV, MAGE, MODD & CONGA**

```
# Load Dataset
df <- read_excel("C:/Users/Arun/Dropbox/CGM_Study/data_analysis/composite_figure/baseline_data_new_with
# The path to the data should be changed depending on its location on the computer
# Calculate percentage change
df$GV_Index <- factor(df$GV_Index, levels = c("CV","MODD", "MAGE", "CONGA"))
df$Time <- factor(df$Time, levels = c("Baseline","Mid","End"))
df$Group <- factor(df$Group, levels = c("Optimal", "Acceptable","Poor"))
df$pct_change <- df$pct_change - 100
df$`Percentage Change` <- df$pct_change
# Plot
ggplot(data=df, aes(x=Time, y=`Percentage Change`, group=Group, colour = Group)) +
  geom_line(aes(linetype=Group), size = 1) +
 geom_point() +
  scale_color_manual(values=c("green4", "orange1", "red3")) +
 facet_wrap( .~ GV_Index,dir = "v", scales = "fixed")
```
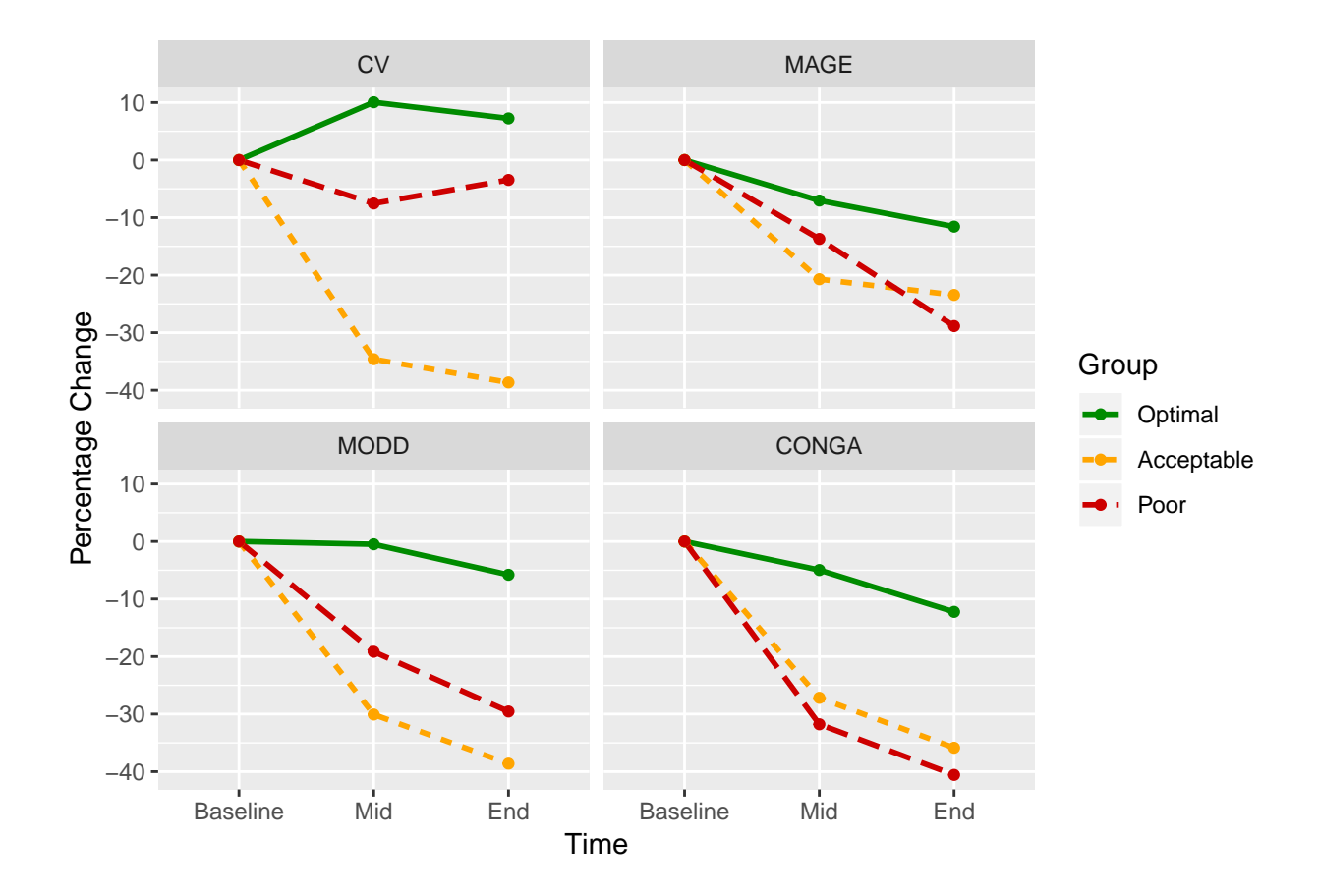

### **5.1.2 HBGI & LBGI**

```
# Load Dataset
df <- read_excel("C:/Users/Arun/Dropbox/CGM_Study/data_analysis/composite_figure/baseline_data_new_only
# The path to the data should be changed depending on its location on the
# computer
# Calculate percentage change
df$GV_Index <- factor(df$GV_Index, levels = c("HBGI", "LBGI"))
df$Time <- factor(df$Time, levels = c("Baseline", "Mid", "End"))
df$Group <- factor(df$Group, levels = c("Optimal", "Acceptable", "Poor"))
df$pct_change <- df$pct_change - 100
df$`Percentage Change` <- df$pct_change
# Plot
ggplot(data = df, aes(x = Time, y = `Percentage Change`, group = Group, colour = Group)) +
    geom_line(aes(linetype = Group), size = 1) + geom_point() + scale_color_manual(values = c("green4",
    "orange1", "red3")) + facet_wrap(. ~ GV_Index, dir = "h")
```
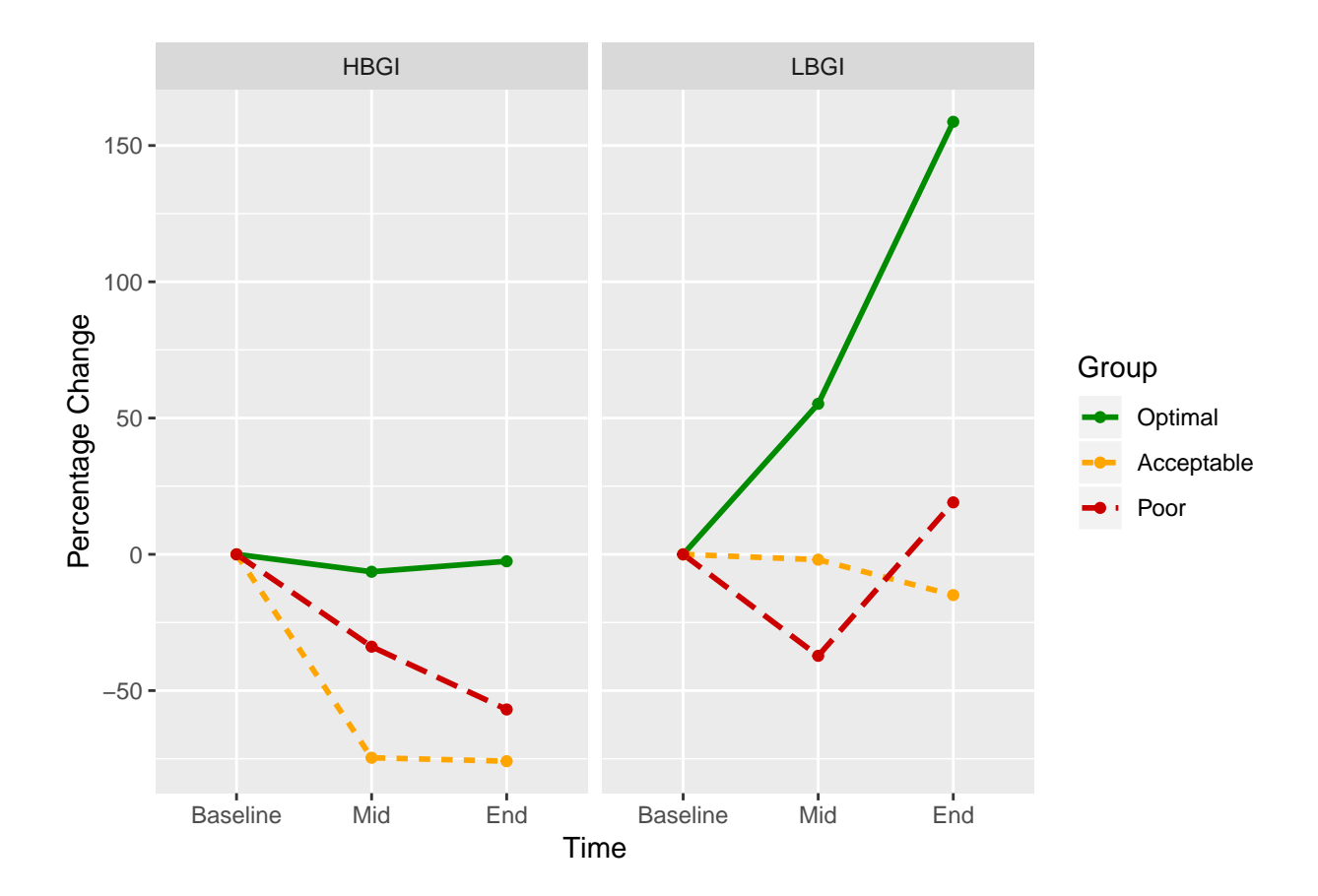

### **5.2 Pioncare Plot**

The Poincare Plot has been achieved with the gglagplot function in ggplot2 package using the ggthemes library. The data was cleaned for missing observations and were segregated by the time of intervention *(Start, Mid Intervention, End)*. The data was also categorized according to the HbA1c control *i.e.* Optimal Control Group, Acceptable Control Group and Poor Control Group. Each of the plot was then arranged in a grid using the gridExtra package.

```
# Load Dataset
df_lagplots <- read_csv("C:/Users/Arun/Dropbox/CGM_Study/data_analysis/Final_Data_with_Imputations.csv")
# The path to the data should be changed depending on its location on the
# computer
# Split data according to Baseline Group
df_lagplots_o <- df_lagplots[which(df_lagplots$Baseline_Group == "Optimal Control"),
   ]
df_lagplots_a <- df_lagplots[which(df_lagplots$Baseline_Group == "Acceptable Control"),
    ]
df_lagplots_p <- df_lagplots[which(df_lagplots$Baseline_Group == "Not Controlled"),
   ]
# Drop 10050 from poor group (incomplete/missing observations)
df_lagplots_p <- df_lagplots_p[df_lagplots_p$dc_number != 10050, ]
# Optimal Group
```

```
df_lagplots_o_1 <- df_lagplots_o[which(df_lagplots_o$date_index == 2), ]
df_lagplots_o_2 <- df_lagplots_o[which(df_lagplots_o$date_index == 7), ]
df_lagplots_o_3a <- df_lagplots_o[which(df_lagplots_o$date_index == 13), ]
df_lagplots_o_3b <- df_lagplots_o[which(df_lagplots_o$dc_number == "10141" &
    df_lagplots_o$date_index == 10), ]
df_lagplots_o_3c <- df_lagplots_o[which(df_lagplots_o$dc_number == "10150" &
    df_lagplots_o$date_index == 12), ]
df_lagplots_o_3 <- rbind.data.frame(df_lagplots_o_3a, df_lagplots_o_3b, df_lagplots_o_3c)
# Acceptable Group
df_lagplots_a_1 <- df_lagplots_a[which(df_lagplots_a$date_index == 2), ]
df_lagplots_a_2 <- df_lagplots_a[which(df_lagplots_a$date_index == 7), ]
df_lagplots_a_3a <- df_lagplots_a[which(df_lagplots_a$date_index == 13), ]
df_lagplots_a_3b <- df_lagplots_a[which(df_lagplots_a$dc_number == "10118" &
    df_lagplots_a$date_index == 12), ]
df_lagplots_a_3 <- rbind.data.frame(df_lagplots_a_3a, df_lagplots_a_3b)
# Poor Group
df_lagplots_p_1 <- df_lagplots_p[which(df_lagplots_p$date_index == 2), ]
df_lagplots_p_2 <- df_lagplots_p[which(df_lagplots_p$date_index == 7), ]
df_lagplots_p_3 <- df_lagplots_p[which(df_lagplots_p$date_index == 13), ]
# Lagplot Optimal Group
df_o_1 <- (t(as.data.frame(split(df_lagplots_o_1$Glucose, 1:96))))
df_o_1_Glucose <- rowMeans(df_o_1)
names(df_o_1_Glucose) <- NULL
df_o_2 <- (t(as.data.frame(split(df_lagplots_o_2$Glucose, 1:96))))
df_o_2_Glucose <- rowMeans(df_o_2)
names(df_o_2_Glucose) <- NULL
df_o_3 <- (t(as.data.frame(split(df_lagplots_o_3$Glucose, 1:96))))
df_o_3_Glucose <- rowMeans(df_o_3)
names(df_o_3_Glucose) <- NULL
d_o <- cbind(df_o_1_Glucose, df_o_2_Glucose, df_o_3_Glucose)
d_o_new = d_o[seq(1, nrow(d_o), 5), ]
colnames(d_o_new) <- c("Start", "Mid", "End")
# Lagplot Acceptable Group
df_a_1 <- (t(as.data.frame(split(df_lagplots_a_1$Glucose, 1:96))))
df_a_1_Glucose <- rowMeans(df_a_1)
names(df_a_1_Glucose) <- NULL
df_a_2 <- (t(as.data.frame(split(df_lagplots_a_2$Glucose, 1:96))))
df_a_2_Glucose <- rowMeans(df_a_2)
names(df_a_2_Glucose) <- NULL
df_a_3 <- (t(as.data.frame(split(df_lagplots_a_3$Glucose, 1:96))))
df_a_3_Glucose <- rowMeans(df_a_3)
names(df_a_3_Glucose) <- NULL
d_a <- cbind(df_a_1_Glucose, df_a_2_Glucose, df_a_3_Glucose)
```

```
d_a_new = d_a[seq(1, nrow(d_a), 5), ]
colnames(d_a_new) <- c("Start", "Mid", "End")
# Lagplot Poor Group
df_p_1 <- (t(as.data.frame(split(df_lagplots_p_1$Glucose, 1:96))))
df_p_1_Glucose <- rowMeans(df_p_1)
names(df_p_1_Glucose) <- NULL
df_p_2 <- (t(as.data.frame(split(df_lagplots_p_2$Glucose, 1:96))))
df_p_2_Glucose <- rowMeans(df_p_2)
names(df_p_2_Glucose) <- NULL
df_p_3 <- (t(as.data.frame(split(df_lagplots_p_3$Glucose, 1:96))))
df_p_3_Glucose <- rowMeans(df_p_3)
names(df_p_3_Glucose) <- NULL
d_p <- cbind(df_p_1_Glucose, df_p_2_Glucose, df_p_3_Glucose)
d_p_new = d_p[seq(1, nrow(d_p), 5), ]
colnames(d_p_new) <- c("Start", "Mid", "End")
# Final Plots
p1 <- gglagplot(d_o_new, lags = 1, xlim = c(50, 250), ylim = c(50, 250), colour = T,
    legend.position = "none")
p2 <- gglagplot(d_a_new, lags = 1, xlim = c(50, 250), ylim = c(50, 250), colour = T,
    legend.position = "none")
p3 <- gglagplot(d_p_new, lags = 1, xlim = c(50, 250), ylim = c(50, 250), colour = T,
    legend.position = "none")
```

```
grid.arrange(p1, p2, p3, ncol = 1, nrow = 3)
```
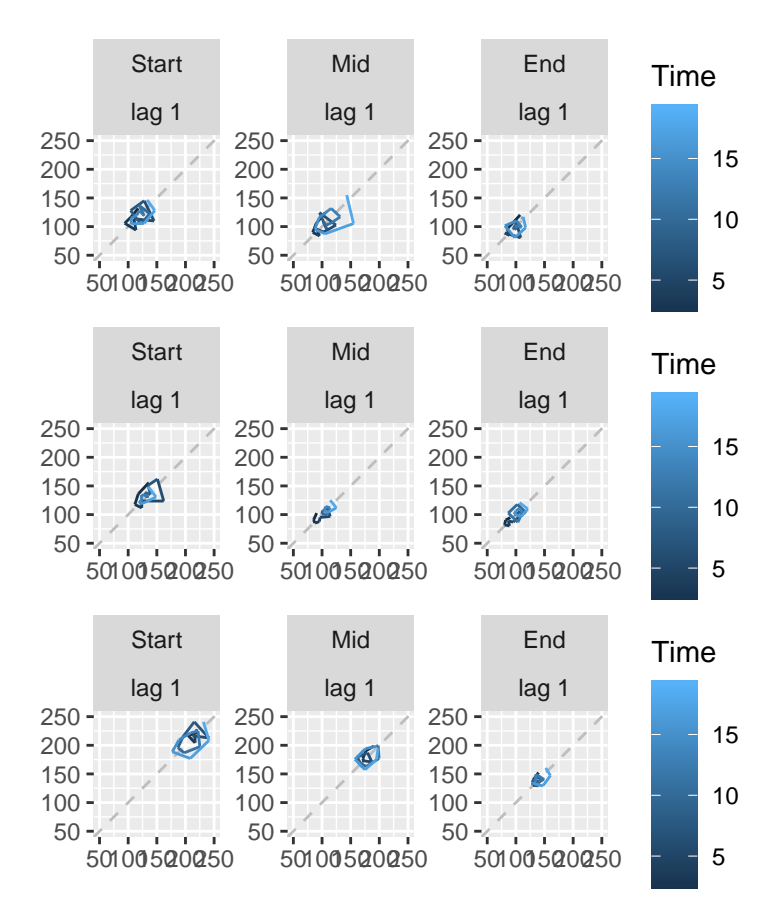